<span id="page-0-0"></span>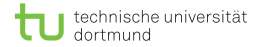

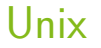

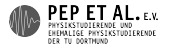

# Arbeiten in der Unix-Kommandozeile

[ismo@it ~]\$ \_

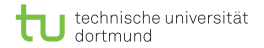

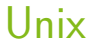

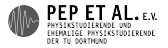

## Was ist das?

# Muss das sein?

# Ist das nicht völlig veraltet?

Das sieht nicht so schick aus

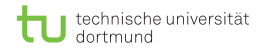

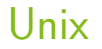

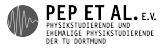

## Motivation

- Die meisten Geräte basieren auf Unix
	- Server, Cluster, Supercomputer
	- Smartphones
	- Router, Drucker, ...
- Wissenschaftliche Programme werden für Unix geschrieben
	- Bedienung über Kommandozeile
	- **Nichtige Programme haben keine GUIs**
	- z.B. bei der Bachelorarbeit…

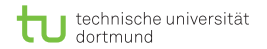

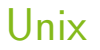

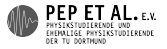

## Motivation

- Kommandozeile ist überlegenes Bedienkonzept
	- Die meiste Zeit beim Arbeiten verbringen wir im CLI
- GUI versteckt die Details
	- **Details werden wichtig**
	- GUI kann versagen
- GUIs sind nicht böse oder schlecht, man muss nur wissen, was dahinter steckt
- In der Kommandozeile ist alles automatisierbar
	- Wenn man etwas zum dritten Mal tut, sollte man ein Skript dafür schreiben

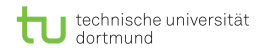

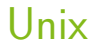

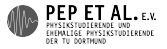

## Dateisystem

- **bildet** einen Baum
	- beginnt bei / (root)
	- / trennt Teile eines Pfads
	- auf Groß-/Kleinschreibung achten!
- es gibt ein aktuelles Verzeichnis
- **relative vs. absolute Pfade**
- spezielle Verzeichnisse:
	- . das aktuelle Verzeichnis
	- **...** das Oberverzeichnis
	- ~ das Homeverzeichnis

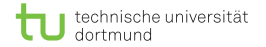

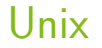

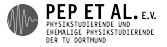

#### man, pwd, cd

man *topic* "manual": zeigt die Hilfe für ein Programm pwd "print working directory": zeigt das aktuelle Verzeichnis cd *directory* "change directory": wechselt in das angegebene Verzeichnis

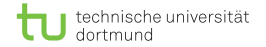

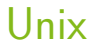

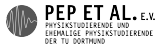

#### ls

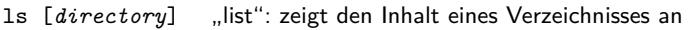

- 1s -1 "long": zeigt mehr Informationen über Dateien und Verzeichnisse
- 1s -a "all": zeigt auch versteckte Dateien (fangen mit . an)

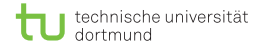

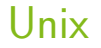

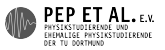

### mkdir, touch

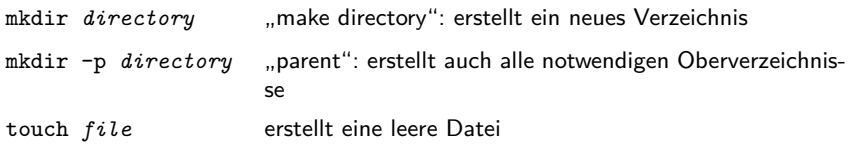

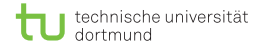

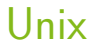

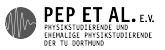

### cp, mv, rm, rmdir

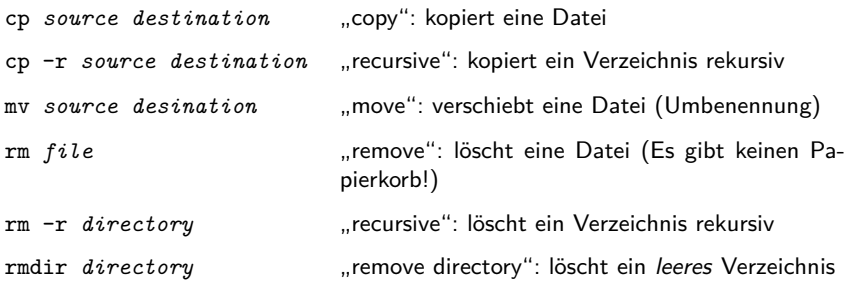

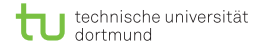

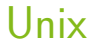

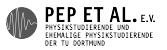

## cat, less, grep, echo

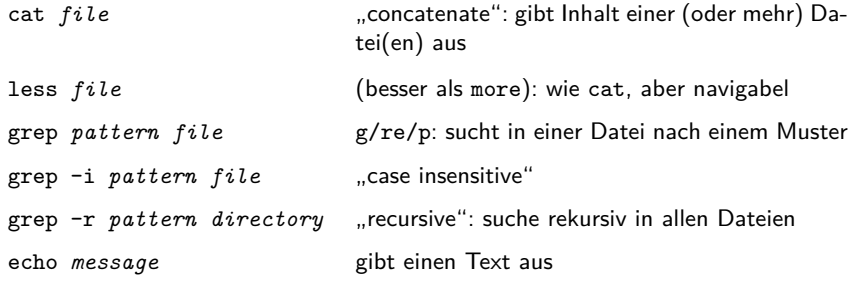

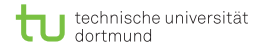

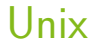

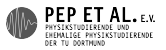

## Ein- und Ausgabe

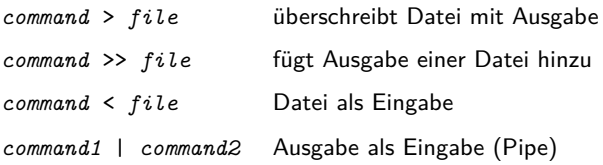

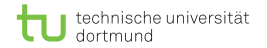

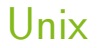

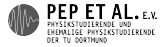

## Tastaturkürzel

- Ctrl-C beendet das laufende Programm
- Ctrl-D EOF (end of file) eingeben, kann Programme beenden
- Ctrl-L leert den Bildschirm

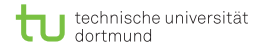

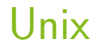

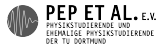

## Globbing

- \* wird ersetzt durch alle passenden Dateien
- {*a*,*b*} bildet alle Kombinationen

Beispiele:

- \*.log  $\rightarrow$  foo.log bar.log
- $foo.$ {tex,pdf}  $\rightarrow$  foo.tex foo.pdf

<span id="page-14-0"></span>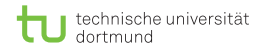

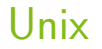

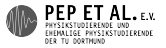

## Shell-Skripte

- **Datei enthält Befehle**
- **Selbe Syntax wie Kommandozeile**
- Endung: keine oder .sh  $\overline{\phantom{a}}$
- **Ausführung:** 
	- bash *skript*
	- ./*skript* (mit Shebang)
- Shebang: erste Zeile enthält Pfad des Interpreters (muss absolut sein)
	- #!/bin/bash